## **CORRIGE SUJET A**

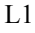

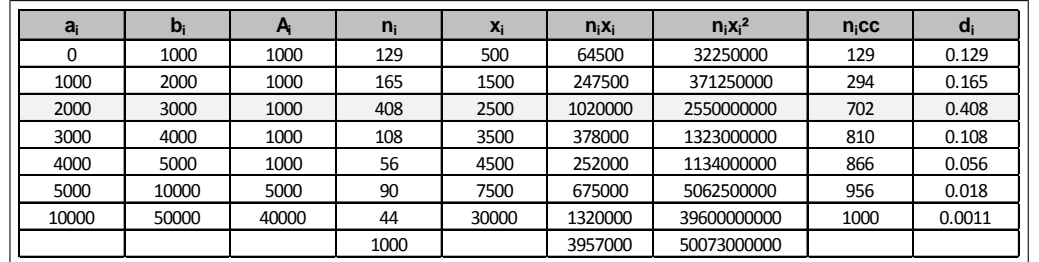

1.

- a. Le tableau statistique permet de calculer  $\overline{x} = \frac{1}{n} \sum n_i x_i = \frac{3957000}{1000} = 3957$
- b. La classe modale est celle de plus grande densité, c'est-à dire la classe [2000; 3000] et le mode est calculé en considérant les classes encadrant la classe modale, ce qui donne avec les notations du cours :  $\begin{cases} x_1 = 2000 \\ x_2 = 3000 \end{cases}$ ,  $\begin{cases} h = 0.408 \\ h_1 = 0.165 \text{ et } h_2 = 0.108 \end{cases}$

 $\begin{cases}\nk_1 = h - h_1 = 0.408 - 0.165 \approx 0.243 \\
k_2 = h - h_2 = 0.408 - 0.108 = 0.300\n\end{cases}$ : et pour conclure :<br>  $M_o = \frac{k_2 x_1 + k_1 x_2}{k_2 + k_1} = \frac{0.300 * 2000 + 0.243 * 3000}{0.543} = 2447.5$ ; comme prévu, le mode est plus petit que 2500, le c

- c. Coût médian : on localise la médiane grâce aux effectifs cumulés croissants et on effectue une interpolation linéaire ; la classe médiane est la classe [2000; 3000], et on obtient :  $\frac{702-294}{3000-2000} = \frac{500-294}{M_e-2000}$ , soit  $M_e = \frac{(500-294)*1000}{702-294} + 2000 = 2504.9$
- $Q_1 \simeq 1733.33$  et  $Q_3 \simeq 3744.44$ . Celà signifie que 25% des sinistres ont un coût inférieur ou égal à 1733.33€ et 75% un coût inférieur ou égal à 3744.44€. d.
- e. Le coefficient de Yule est donné par :  $C_Y = \frac{Q_1 + Q_3 2M_e}{Q_3 Q_1} = \frac{3744.44 + 1733.33 2*2504.9}{3744.44 1733.33} = 0.2327$ ; ce coefficient est positif et traduit un étalement de la série à droite.

f. 
$$
V(x) = \frac{50073000000}{1000} - 3957^2 = 3.4415 \times 10^7
$$
 et l'écart-type,  $\sigma(x) = \sqrt{3.4415 \times 10^7} = 5866.4$ 

g.  $\bar{x} - 0.5\sigma(x) = 3957 - 0.5 * 5866.4 = 1023.8$  et  $\bar{x} + 0.5\sigma(x) = 3957 + 0.5 * 5866.4 = 6890.2$ ; on doit donc ajouter les effectifs des classes de 2000 à 5000, puis estimer les effectifs des intervalles [1023.8; 2000] et [5000 ; 6890.2], ce qui se

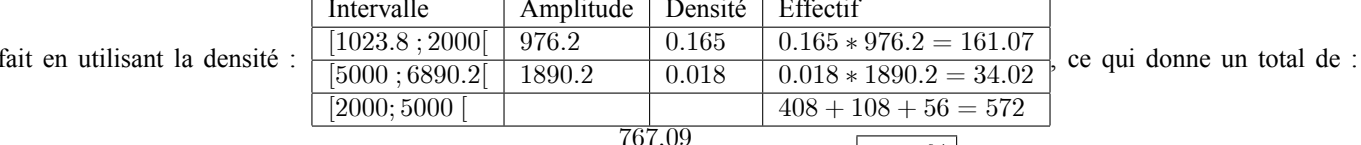

 $572 + 34.02 + 161.07 = 767.09$ , soit une proportion de :  $\frac{101.09}{1000} = 0.7671$  soit  $\left[ 76.71\% \right]$ .

- 2. On suppose que la série est appoximativement distribuée suivant une loi normale de moyenne 3950 € et d'écart-type 5850 €. a. On calcule cette probabilité en standardisant la variable aléatoire, c'est-à dire en se ramenant à la loi normale centrée réduite. On boxe  $Z = \frac{X - m}{\sigma} = \frac{X - 3950}{5850}$ , où *m* et  $\sigma$  désignent respectivement la moyenne et l'écart-type de *X*, alors *Z* suit la loi  $\mathcal{N}(0; 1)$ .<br>On obtient :  $P(3950 - 0.5 * 5850 < X < 3950 + 0.5 * 5850) = P(-0.5 \le Z \le 0.5) = 2F$  $2 * 0.6915 - 1 = \boxed{0.383}$ , ce qui montre que l'hypothèse de normalité ne peut être retenue.
	- b. La loi normale est symétrique, on aurait :  $M_e = m = |3950|$ , alors qu'ici la médiane est : 2504.9.

## <sup>T</sup> **EXERCICE-2**

 $\mathbf{1}$ .

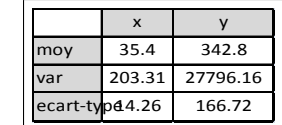

## **CORRIGE SUJET A**

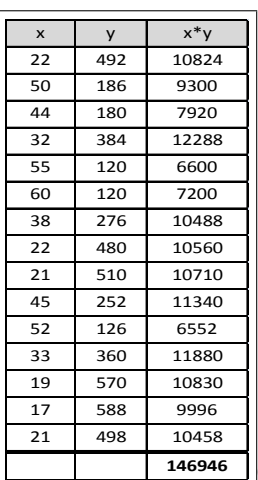

On en déduit la covariance : 
$$
Cov(x; y) = \frac{1}{n} \sum x_i y_i - \overline{x} * \overline{y} = \frac{146946}{15} - 35.4 * 342.8 = [-2338.72]
$$

2.  $r \approx \boxed{-0.9838}$ 

3.  $r = \frac{Cov(x; y)}{\sigma(x) \sigma(y)}$ ; ce coefficient est toujours compris entre -1 et 1; c'est un indicateur qui contribue à valider ou à refuser le modèle linéaire. Son signe, ici négatif traduit que les variables  $x$  et  $y$  varient en sens contraires ; par ailleurs, plus sa valeur absolue se rapproche de 1 ( $r$  proche de 1 ou de -1) plus le modèle linéaire est adapté aux d rejeté.

4. On trouve: 
$$
\hat{y} = \hat{a}x + \hat{b} = \boxed{-11.5034x + 750.0207}
$$
; avec  $\hat{a} = \frac{Cov(x; y)}{V(x)}$  et  $\hat{b} = \overline{y} - \hat{a}\overline{x}$ 

5. L'équation de l'analyse de la variance est :  $SCT = SCE + SCR$  $SCT = nV(y) = 15 * 27796.16 = 416942.4$  et  $SCE = R^2 * SCT \simeq (-0.9838)^2 * 416942.4 \simeq 403542.89$  ou  $V(\hat{y}) = V(\hat{a}x + \hat{b}) = \hat{a}^2V(x) = (-11.5034)^2 * 203.31 = 26903.65$  et  $SCE = nV(\hat{y}) = 15 * 26903.65 = 403554.75$ On trouve  $SCR = SCT - SCE = 416942.4 - 403542.89 = 13399.51$ Méthode TGV :  $SCR = SCT - SCE = SCT - R^2 * SCT = (1 - R^2)$   $SCT = (1 - (-0.9838)^2) * 416942.4 \simeq 13399.51$ 

6.  $R^2 = \frac{SCE}{SCT} = r^2 \simeq (-0.9838)^2 = 0.9679$ ; ce coefficient donne la part de la variation totale expliquée par le modèle, ici 96.79%. vérification :  $\frac{SCE}{SCT} = \frac{403542.89}{416942.4} \approx 0.9679$ 

7.  $\hat{y}(25) = -11.5034 * 25 + 750.0207 \approx 462.44$ 

## II EXERCICE-3  $(2.5 \text{ pts})$

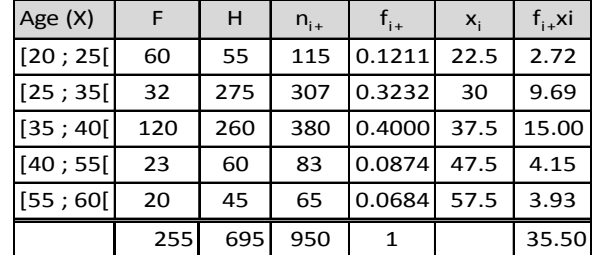

1. Les fréquences relatives marginales,  $f_{i+}$ , sont calculés dans le tableau.

2. La fréquence des hommes de plus de 55 ans est une fréquence partielle, elle est donnée par :  $f_{5,2} = \frac{45}{950} = \boxed{4.74 \times 10^{-2}}$ 

3. la fréquence des [25; 35] parmi les femmes est une fréquence conditionnelle :  $f_{i=2/j=1} = \frac{32}{255} = \boxed{0.1255}$ 

4. L'âge moyen est calculé dans le tableau :  $\bar{x} = \sum f_{i+} x_i = 35.5$  ans.